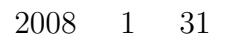

 $\overline{2}$ .  $2$  $\overline{2}$ 

山本昌志*<sup>∗</sup>*

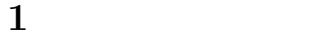

*∂*<sup>2</sup>*f*  $\frac{\partial^2 f}{\partial x^2} + \frac{\partial^2 f}{\partial y^2}$  $rac{\partial^2 f}{\partial y^2} + \frac{\partial^2 f}{\partial z^2}$  $\frac{\partial^2 f}{\partial z^2} = \frac{1}{c^2}$ *c* 2 *∂*<sup>2</sup>*f ∂t*<sup>2</sup> (1)  $c$  3  $4$  $\frac{1}{1}$  1 2 *∂*<sup>2</sup>*f*  $\frac{\partial^2 f}{\partial x^2} = \frac{1}{c^2}$ *c* 2 *∂*<sup>2</sup>*f ∂t*<sup>2</sup> (2)

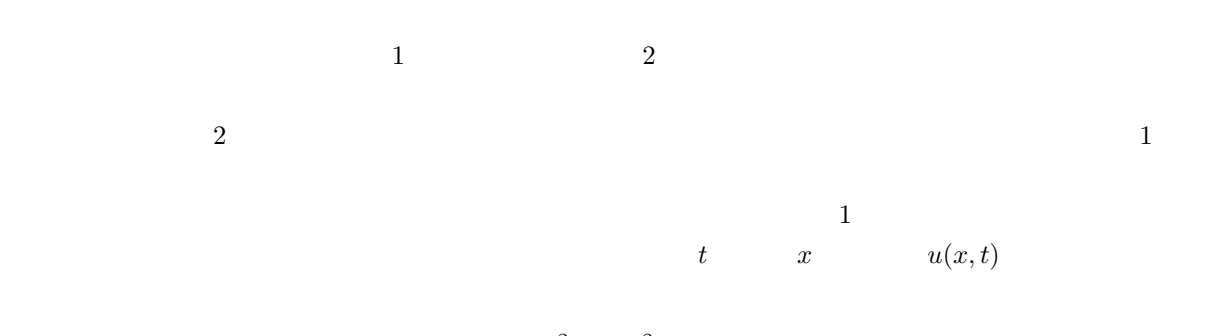

$$
\frac{\partial^2 u}{\partial x^2} = \frac{\partial^2 u}{\partial t^2} \tag{3}
$$

*∗*独立行政法人 秋田工業高等専門学校 電気工学科

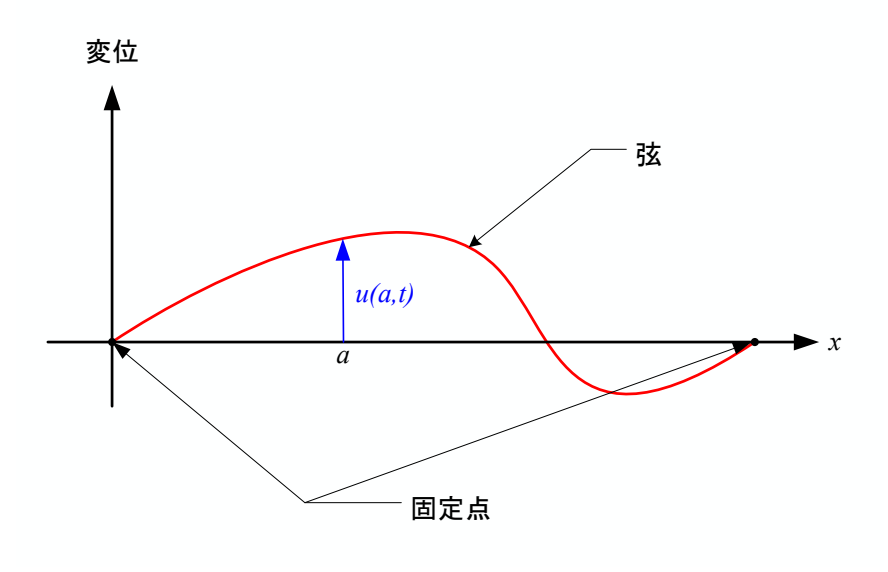

1:  $t$ 

**2** 差分法による **1** 次元波動方程式の数値計算  $[1]$ 

## $2.1$

 $1$ 

$$
\begin{cases}\n\frac{\partial^2 u}{\partial x^2} = \frac{\partial^2 u}{\partial t^2} & (0 \le x \le 1, 0 \le t) \\
u(x, 0) = \phi(x), & \frac{\partial u}{\partial t}(x, 0) = \psi(x) & (0 \le x \le 1) \\
u(0, t) = u(1, t) = 0 & \\
1 & 1 & 2 \\
2 & t = 0 & \phi(x)\n\end{cases}
$$
\n(4)

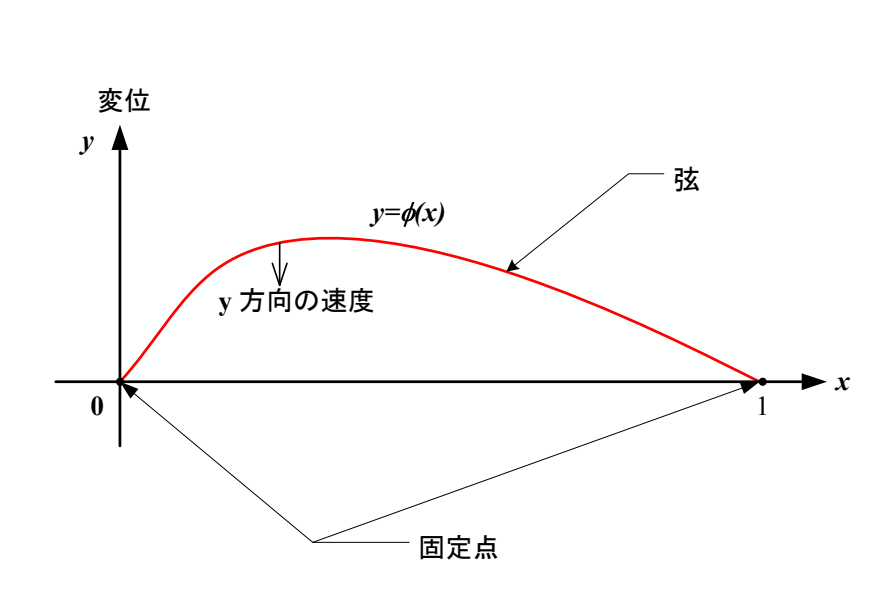

 $t = 0$  $\zeta$ その境界条件も決める必要がある.これらと波動方程式により,それ以降の弦の状態—ある時刻の変位の

 $-$  2  $-$ 

$$
2: \t t = 0 \t (3)
$$

 $u(x,t)$  $\chi$  500  $\delta x$  *δx*, 200  $\delta t$  $u(x + \Delta x, t) = u(x, t) + \frac{\partial u}{\partial x} \Delta x + \frac{1}{2!}$ 2!  $∂<sup>2</sup>$ *u*  $rac{\partial^2 u}{\partial x^2} (\Delta x)^2 + \frac{1}{3}$ 3! *∂* 3*u*  $rac{\partial^3 u}{\partial x^3}(\Delta x)^3 + \frac{1}{4}$ 4!  $∂$ <sup>4</sup> $u$  $\frac{\partial^2 u}{\partial x^4} (\Delta x)^4 + \cdots$  $u(x - \Delta x, t) = u(x, t) - \frac{\partial u}{\partial x} \Delta x + \frac{1}{2!}$ 2!  $∂<sup>2</sup>$ *u*  $rac{\partial^2 u}{\partial x^2} (\Delta x)^2 - \frac{1}{3}$ 3! *∂* 3*u*  $rac{\partial^3 u}{\partial x^3}(\Delta x)^3 + \frac{1}{4}$ 4!  $∂$ <sup>4</sup> $u$  $\frac{\partial^2 u}{\partial x^4} (\Delta x)^4 - \cdots$ (5)

$$
\frac{\partial^2 u}{\partial x^2}\Big|_{x,t} = \frac{1}{\Delta x^2} \left[ u(x + \Delta x, t) - 2u(x, t) + u(x - \Delta x, t) \right] - O(\Delta x^2)
$$
\n
$$
\Delta x \qquad (6)
$$
\n
$$
(6)
$$
\n
$$
(6)
$$
\n
$$
(6)
$$
\n
$$
(6)
$$
\n
$$
(6)
$$
\n
$$
(6)
$$

$$
\left. \frac{\partial^2 u}{\partial t^2} \right|_{x,t} = \frac{1}{\Delta t^2} \left[ u(x, t + \Delta t) - 2u(x, t) + u(x, t - \Delta t) \right] - O(\Delta t^2)
$$
\n(7)

3

(6) (7) (4)  
\n
$$
\frac{1}{\Delta x^2} [u(x + \Delta x, t) - 2u(x, t) + u(x - \Delta x, t)] = \frac{1}{\Delta t^2} [u(x, t + \Delta t) - 2u(x, t) + u(x, t - \Delta t)]
$$
\n(8)

$$
u(x, t + \Delta t) = 2u(x, t) - u(x, t - \Delta t) + \frac{\Delta t^2}{\Delta x^2} \left[ u(x + \Delta x, t) - 2u(x, t) + u(x - \Delta x, t) \right]
$$
(9)  

$$
t + \Delta t
$$
  
(9)

(9) 
$$
t \t t - \Delta t \t t + \Delta t
$$

$$
\Delta x \t \Delta t \t u(x, t) \t u(x + \Delta x, y)
$$

 $u_{i\,j}$ 

$$
u(x,t) = u(i\Delta x, j\Delta t)
$$
  
=  $u_{ij}$  (10)

$$
(9)
$$

$$
u_{i\,j+1} = 2u_{i\,j} - u_{i\,j-1} + \alpha \left( u_{i+1\,j} - 2u_{i\,j} + u_{i-1\,j} \right) \tag{11}
$$

$$
\alpha = \frac{\Delta t^2}{\Delta x^2} \tag{12}
$$

 $3$ 

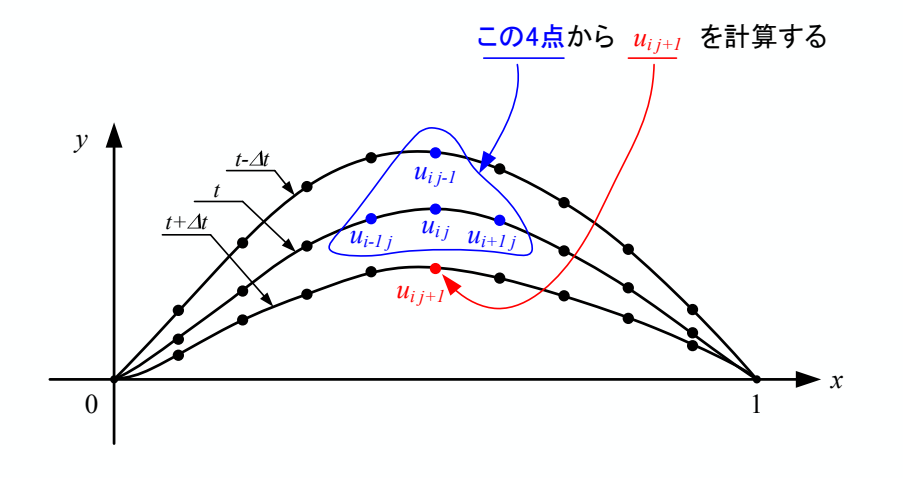

 $3:$ 

 $1000 \t (N_t = 1000) \t x$  1000

 $(N_x = 1000)$  100

**2.2** 初期条件

(11)  $t = 0$ 

$$
u_{10} \t u_{20} \t u_{30} \t u_{40} \t u_{50} \t \t \cdots \t u_{N_x-10}
$$
\n
$$
\downarrow
$$
\n
$$
u_{11} \t u_{21} \t u_{31} \t u_{41} \t u_{51} \t \cdots \t u_{N_x-11}
$$
\n
$$
\downarrow
$$
\n
$$
u_{12} \t u_{22} \t u_{32} \t u_{42} \t u_{52} \t \cdots \t u_{N_x-12}
$$
\n
$$
\downarrow
$$
\n
$$
u_{13} \t u_{23} \t u_{33} \t u_{43} \t u_{53} \t \cdots \t u_{N_x-13}
$$
\n
$$
\vdots
$$
\n
$$
u_{1 N_t} \t u_{2 N_t} \t u_{3 N_t} \t u_{4 N_t} \t u_{5 N_t} \t \cdots \t u_{N_x-1 N_t}
$$
\n
$$
(4)
$$

 $u_{0j} = u_{N_x j} = 0$   $(j = 0, 1, 2, 3, \cdots, N_t)$  (13)

(11)  
\n
$$
u_{i0} \quad (i = 1, 2, 3, \cdots, N_x - 1)
$$
\n
$$
(4)
$$
\n
$$
u_{i0} = \phi(i\Delta x)
$$
\n(14)

$$
u_{i1} \quad (i = 1, 2, 3, \cdots, N_x - 1)
$$
\n
$$
2 \quad (11)
$$
\n
$$
t = 0
$$
\n
$$
u(x, \Delta t) = u(x, 0) + \frac{\partial u}{\partial t} \Delta t + \frac{1}{2!} \frac{\partial^2 u}{\partial t^2} (\Delta t)^2 + O(\Delta x^3)
$$
\n
$$
= u(x, 0) + \psi(x) \Delta t + \frac{\Delta t^2}{2} \frac{\partial^2 u}{\partial x^2}\Big|_{t=0} (\Delta t)^2 + O(\Delta x^3)
$$
\n(15)

 $\frac{1}{2}$  2  $\frac{3}{4}$  $(6)$ 

$$
u(x, \Delta t) \approx u(x, 0) + \psi(x)\Delta t + \frac{\Delta t^2}{2\Delta x^2} \left[ u(x + \Delta x, 0) - 2u(x, 0) + u(x - \Delta x, 0) \right]
$$
  

$$
\approx u(x, 0) + \psi(x)\Delta t + \frac{\alpha}{2} \left[ u(x + \Delta x, 0) - 2u(x, 0) + u(x - \Delta x, 0) \right]
$$
(16)

$$
t = 0 \qquad \qquad u_{i1} \quad (i =
$$

 $1, 2, 3, \cdots, N_x - 1$ 

$$
u_{i1} = u_{i0} + \psi(x_i)\Delta t + \frac{\alpha}{2} \left[ u_{i+10} - 2u_{i0} + u_{i-10} \right]
$$
\n(17)

$$
u_{i\,0} \qquad u_{i\,1} \qquad \qquad u_{i\,2} \qquad \qquad (11)
$$

 $2.3$ 

$$
\frac{\partial^2 u}{\partial x^2} = \frac{1}{c^2} \frac{\partial^2 u}{\partial t^2}
$$
\n(18)

$$
u(x,t) = f(x - ct) + g(x + ct)
$$
 (19)

$$
f(x - ct) \quad x \qquad \qquad \text{(forward wave)} \qquad g(x + ct)
$$
\n(backward wave)

$$
u(x,0) = \phi(x) \tag{20}
$$

 $x$  and  $x$ 

$$
\frac{\partial u}{\partial t}(x,0) = \psi(x) \tag{21}
$$

$$
\psi(x) \qquad \qquad u(x,t) \tag{20}
$$

$$
u(x, \Delta t) = \phi(x - c\Delta t) \tag{22}
$$

 $\psi(x)$   $\psi(x)$ 

$$
\psi(x) = \frac{\partial u}{\partial t}(x, 0)
$$
\n
$$
= \lim_{\Delta t \to 0} \frac{u(x, \Delta t) - u(x, 0)}{\Delta t}
$$
\n
$$
= \lim_{\Delta t \to 0} \frac{\phi(x - c\Delta t) - \phi(x)}{\Delta t}
$$
\n
$$
c\Delta t = \Delta x
$$
\n
$$
= -c \lim_{\Delta x \to 0} \frac{\phi(x) - \phi(x - \Delta x)}{\Delta x}
$$
\n
$$
= -c \frac{d\phi}{dx}
$$
\n
$$
\psi(x) \quad \phi(x)
$$
\n(23)

$$
\psi(x) = c \frac{d\phi}{dx} \tag{24}
$$

3  
\n2  
\n
$$
\alpha \le 1
$$
  
\n $\alpha^{n}$   
\n4  
\n4  
\n $t = 0$   
\n  
\n $t = 0$   
\n(25)  
\n1  
\n(25)  
\n1  
\n1  
\n1  
\n2  
\n $t = 0$ 

 $\overline{??}$ 

7

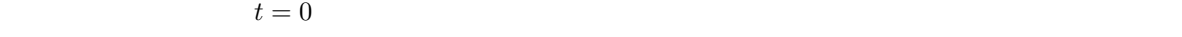

$$
\psi(x) = 0 \tag{26}
$$

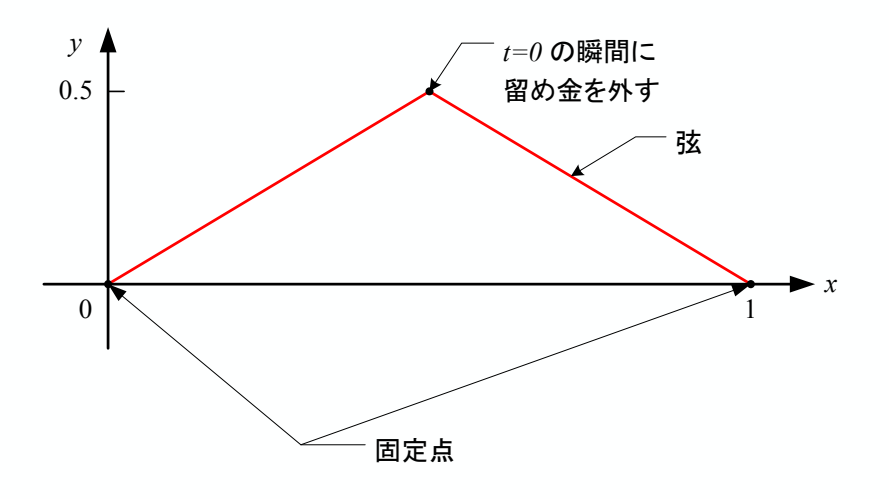

 $4:$ 

 $\frac{1}{2}$ 

 $4.2$ 

 $L = 1$ ,  $c = 1$ 

$$
\phi_1(x) = a \exp\left[-\frac{(x-x_0)^2}{\sigma^2}\right]
$$
  
\n
$$
a = 0.5
$$
  
\n
$$
\sigma_1 = 0.02
$$
  
\n
$$
x_1 = 0.8
$$
  
\n(27)

$$
\phi_2(x) = a(x - x_0) \exp\left(-\frac{(x - x_0)^2}{\sigma^2}\right)
$$
  
\n
$$
a = 20
$$
  
\n
$$
\sigma_1 = 0.02
$$
  
\n
$$
x_0 = 0.4
$$
  
\n(28)  
\n
$$
t = 0
$$
  
\n(29)

るか?計算せよ.

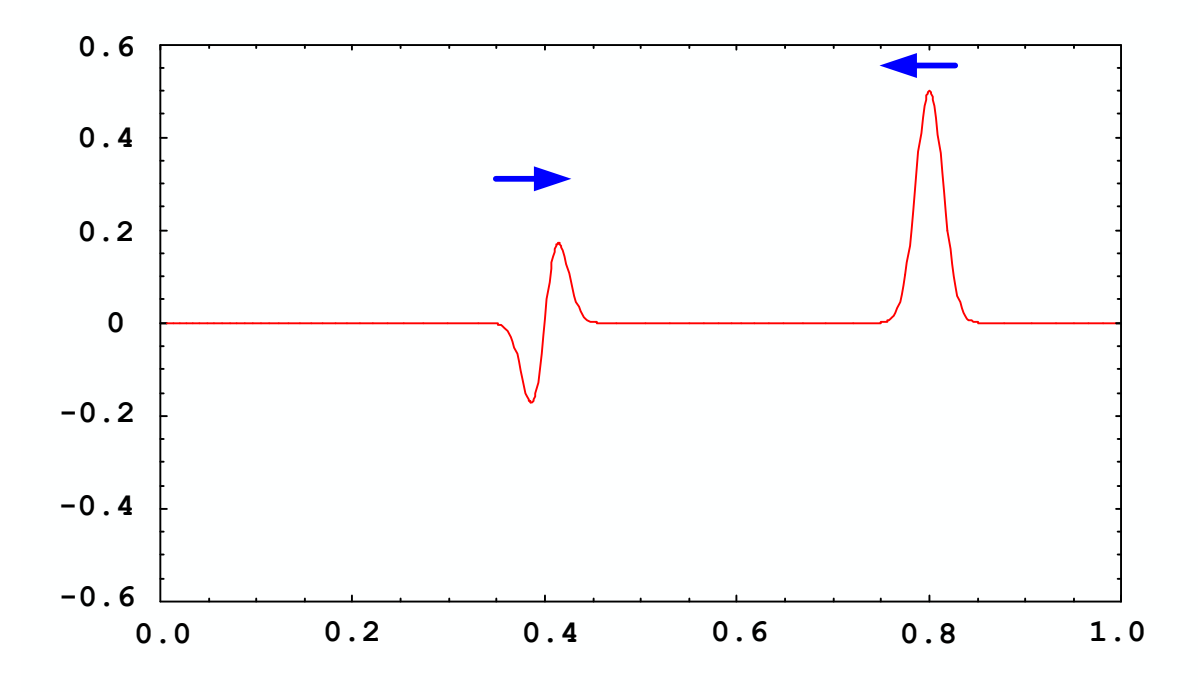

5:  $t = 0$ 

 $g_{\text{nuplot}}$ 

```
#include <stdio.h>
#include <unistd.h>
#define NT 800 // 6-800
#define NX 200 // x 0--200
#define SLEEP_TIME 20000 // usleep() [micro sec]
void set_xt (int nx, int nt, double x[], double t[]);
void initial_condition(int nx, int nt, double alpha, double u[][NT+1]);
/*=====================================================================*/
/* main *//*=====================================================================*/
int main(void){
 double u[NX+1][NT+1];
 double x[NX+1], t[NT+1];
 double xmin, xmax, tmin, tmax;
 double delta_x, delta_t, alpha;
 int i, j;
 FILE *gp;
 //-----------------------------------------------
 \frac{1}{x} xmin, xmax
 \frac{1}{2} tmin, tmax
 // delta_x, delta_t
 //-----------------------------------------------
 //-------------------------------------------------------
 \frac{1}{2} alpha \frac{1}{2}//-------------------------------------------------------
 set_xt(NX, NT, x, t); // あらかじめ,x[] t[] を配列へ
 initial\_condition(NX, NT, alpha, u); //
 gp = popen("gnuplot -persist", "w");fprintf(gp, "set xrange [-0.1:1.1]\n");
 fprintf(gp, "set yrange [-0.6:0.6]\n\n\infty;
 for(j=0; j<=1; j++){
   print(f("t=\frac{9}{1}n", t[j]);fprintf(gp, "plot '-' with lines linetype 1\n");
   for(i=0; i <= NX; i + + ) {
     fprintf(gp,"%f\t%f\n", x[i], u[i][j]);
   }
   fprintf(gp, "e\n\\n");
```
付録 **A** アニメーションを含んだプログラム

```
usleep(SLEEP_TIME);
  }
  for(j=2; j <= NT; j + + ) {
    print(f("%d\t=%f\n", j, t[j]);for(i=1; i<NX ; i++){
      // --------------------------------------
      \frac{1}{2} \frac{1}{2} \frac{1}{2} \frac{1}{2} \frac{1}{2} \frac{1}{2} \frac{1}{2} \frac{1}{2} \frac{1}{2} \frac{1}{2} \frac{1}{2} \frac{1}{2} \frac{1}{2} \frac{1}{2} \frac{1}{2} \frac{1}{2} \frac{1}{2} \frac{1}{2} \frac{1}{2} \frac{1}{2} \frac{1}{2} \frac{1}{2} // --------------------------------------
    }
    fprintf(gp, "plot '-' with lines linetype 1\n");
    for(i=0; i<=NX; i++){
      fprintf(gp,"%f\t%f\n", x[i], u[i][j]);
    }
    fprintf(gp,"e\n");
    usleep(SLEEP_TIME);
  }
  pclose(gp);
  return 0;
}
/*=====================================================================*/
/* set x-coordinate and time */
/*=====================================================================*/
void set_xt (int nx, int nt, double x[], double t[])
{
  //-------------------------------
  \frac{1}{2} x[i],t[j]
  //-------------------------------
}
/*=====================================================================*/
/* set initial condition *//*=====================================================================*/
void initial_condition(int nx, int nt, double alpha, double u[][NT+1])
{
  //-------------------------------
  //\mu//-------------------------------
}
```
 $[1] \qquad \qquad . \qquad \qquad . \qquad \qquad . \qquad . \qquad . \qquad . \label{eq:1996}$